## The Journey of a Passport Application

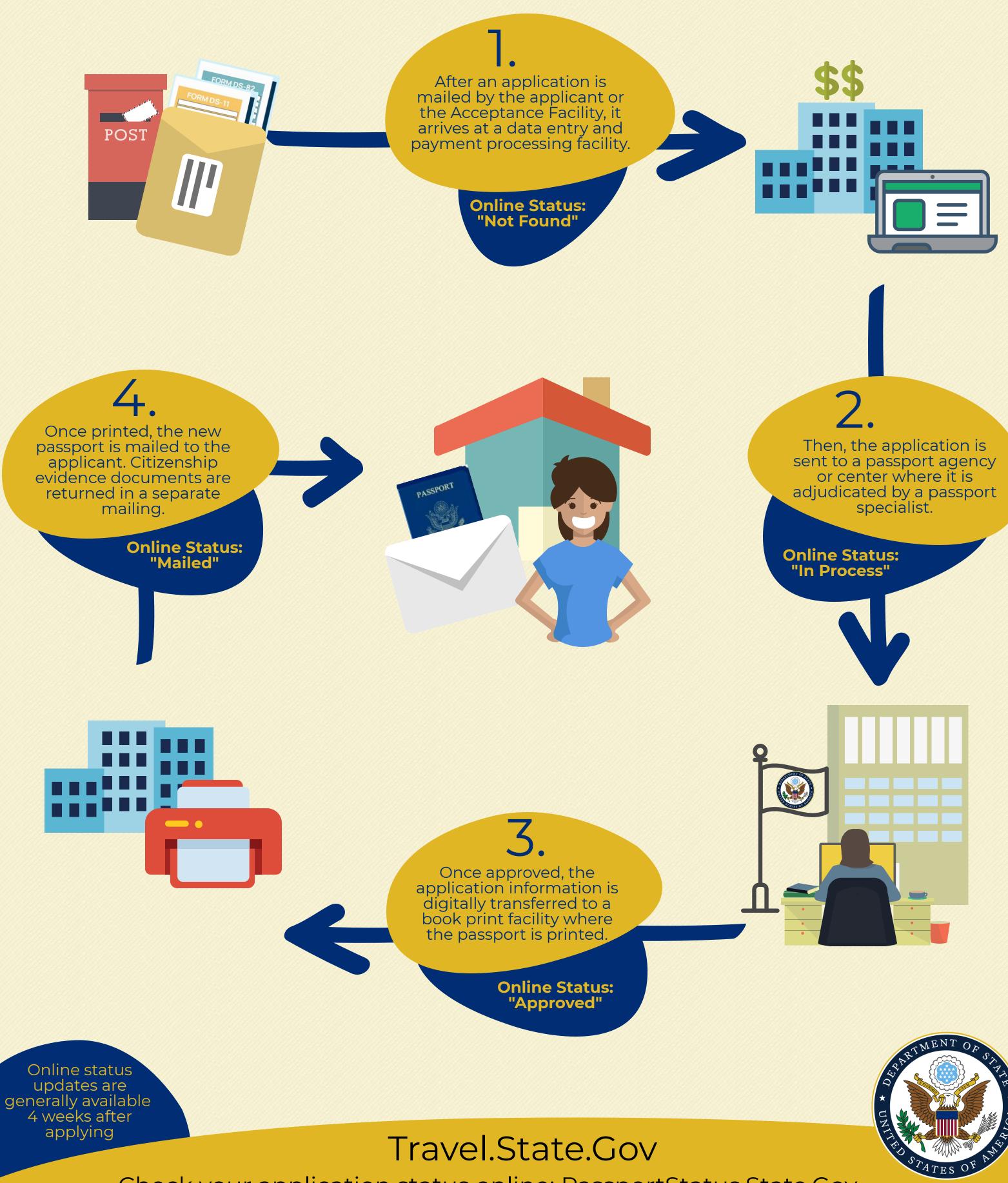

Check your application status online: PassportStatus.State.Gov